# THE RESEARCHER'S GUIDE TO **RNAi Screening**

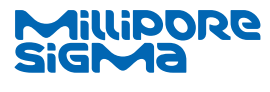

**STED 1** 

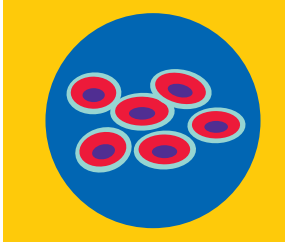

**Determine Cell Line**

**Identify which cell lines will work for your requirements.**

- **1.** Ensure the cell line is a good model in terms of relevance, biological process & genotype
- **2.** Do you need a primary, transformed or stem cell platform?
- **3.** Determine if the cell line can be adapted to your workflow
- **4.** Consider the doubling time and ploidy of the cell line

### **[SigmaAldrich.com/](https://www.sigmaaldrich.com/DE/en/products/molecular-biology-and-functional-genomics/gene-editing-and-functional-genomics/genetic-screening) Screening**

**STEP 2** 

## **Design/Choose a Library and Screening Strategy**

**shRNA libraries typically contain thousands of plasmids and multiple clones per target gene. First you need to select an appropriate library.** 

- **1.** Are you interested in the whole genome or a more focused pathway?
- **2.** Lentivirus shRNA or siRNA?
- **3.** Pooled or arrayed? (also see step 5)
- Pooled: maximize the number of shRNAs per gene target (minimum of 3 advised)
- Arrayed: optimize the shRNA selection (we have the largest collection of validated shRNA clones including TRC1, 1.5 and 2.0 libraries)
- **4.** Controls: Use non-targeting shRNA clones and consider controls for enrichment and depletion depending on your screening approach
- **5.** Use optimal designs for shRNA and—if designing your own libraries—spread them to avoid clusters (5' UTR, exon, 3' UTR)

# STED 3

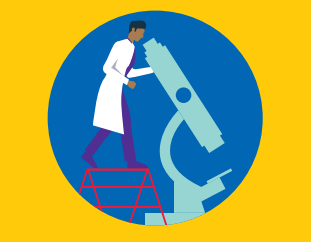

### **Determine Optimal Conditions**

**Low transduction efficiency can result in insufficient representation of the modified cell population.** 

- **1.** Perform a kill curve to determine the concentration of selection antibiotic needed to kill untransfected/un-transduced cells
- **2.** Determine the functional titer in your intended cell line using:
- A colony forming unit assay based on antibiotic resistance or
- A vector containing a fluorescence marker like GFP
- **3.** Use a control vector to optimize the multiplicity of infection (MOI)
- Use the lowest MOI that offers one gRNA per cell
- **4.** Need a custom vector to fit your needs? We can help by making custom vectors with your choice of promoters, fluorophores or selection markers

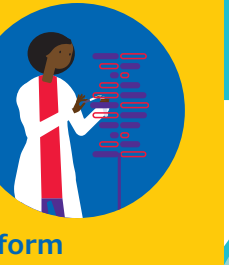

STEP 4

### **Perform Your Screen**

**Analysis**

**Pooled and arrayed screens have similar workflows with some differences:** 

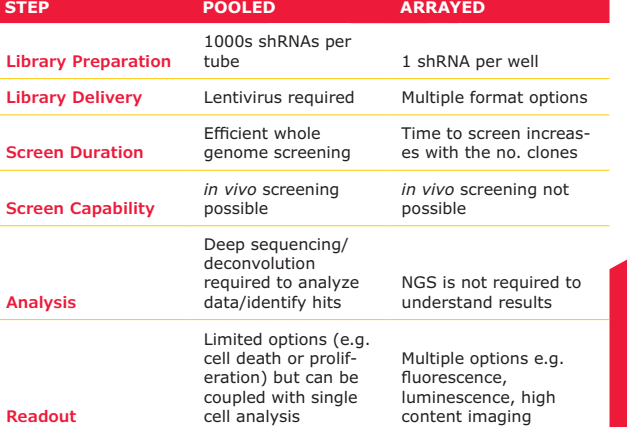

Sigma-Aldrich. Lab & Production Materials

**The life science business of Merck KGaA, Darmstadt, Germany operates as MilliporeSigma in the U.S. and Canada.**

© 2021 Merck KGaA, Darmstadt, Germany and/or its affiliates. All Rights Reserved. MilliporeSigma and the vibrant M are trademarks of Merck KGaA, Darmstadt, Germany or its affiliates. All other trademarks are the property of their respective owners. Detailed information on trademarks is available via publicly accessible resources. MS\_PS8232EN 36920 07/2021